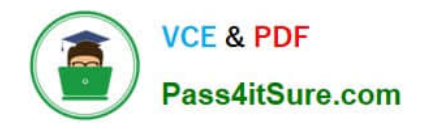

# **PROFESSIONAL-CLOUD-NETWORK-ENGINEERQ&As**

Professional Cloud Network Engineer

# **Pass Google PROFESSIONAL-CLOUD-NETWORK-ENGINEER Exam with 100% Guarantee**

Free Download Real Questions & Answers **PDF** and **VCE** file from:

**https://www.pass4itsure.com/professional-cloud-network-engineer.html**

100% Passing Guarantee 100% Money Back Assurance

Following Questions and Answers are all new published by Google Official Exam Center

**https://www.pass4itsure.com/professional-cloud-network-engineer.html** 2024 Latest pass4itsure PROFESSIONAL-CLOUD-NETWORK-ENGINEER PDF and VCE dumps Download

- **C** Instant Download After Purchase
- **@ 100% Money Back Guarantee**
- 365 Days Free Update

**VCE & PDF** 

Pass4itSure.com

800,000+ Satisfied Customers

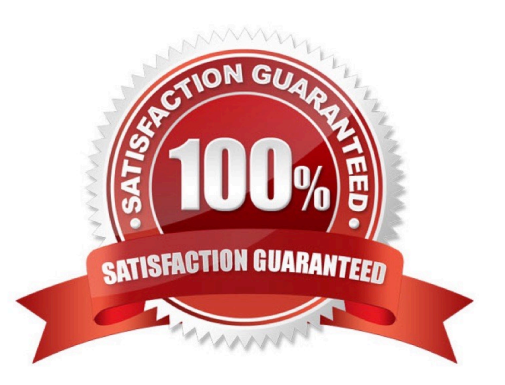

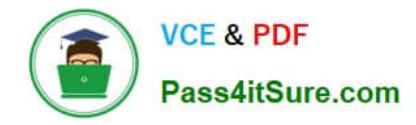

## **QUESTION 1**

You are using a 10-Gbps direct peering connection to Google together with the gsutil tool to upload files to Cloud Storage buckets from on-premises servers. The on-premises servers are 100 milliseconds away from the Google peering point. You notice that your uploads are not using the full 10-Gbps bandwidth available to you. You want to optimize the bandwidth utilization of the connection.

What should you do on your on-premises servers?

A. Tune TCP parameters on the on-premises servers.

- B. Compress files using utilities like tar to reduce the size of data being sent.
- C. Remove the -m flag from the gsutil command to enable single-threaded transfers.

D. Use the perfdiag parameter in your gsutil command to enable faster performance: gsutil perfdiaggs://[BUCKET\_NAME].

Correct Answer: A

#### **QUESTION 2**

You have ordered Dedicated Interconnect in the GCP Console and need to give the Letter of Authorization/Connecting Facility Assignment (LOA-CFA) to your cross-connect provider to complete the physical connection.

Which two actions can accomplish this? (Choose two.)

- A. Open a Cloud Support ticket under the Cloud Interconnect category.
- B. Download the LOA-CFA from the Hybrid Connectivity section of the GCP Console.
- C. Run gcloud compute interconnects describe .
- D. Check the email for the account of the NOC contact that you specified during the ordering process.

E. Contact your cross-connect provider and inform them that Google automatically sent the LOA/CFA to them via email, and to complete the connection.

Correct Answer: DE

#### **QUESTION 3**

You have deployed a proof-of-concept application by manually placing instances in a single Compute Engine zone. You are now moving the application to production, so you need to increase your application availability and ensure it can autoscale.

How should you provision your instances?

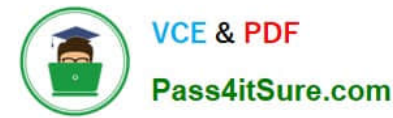

A. Create a single managed instance group, specify the desired region, and select Multiple zones for the location.

B. Create a managed instance group for each region, select Single zone for the location, and manually distribute instances across the zones in that region.

C. Create an unmanaged instance group in a single zone, and then create an HTTP load balancer for the instance group.

D. Create an unmanaged instance group for each zone, and manually distribute the instances across the desired zones.

Correct Answer: B

Reference: https://cloud.google.com/compute/docs/instance-groups/rolling-out-updates-to-managedinstance-groups

# **QUESTION 4**

You have an application running on Compute Engine that uses BigQuery to generate some results that are stored in Cloud Storage. You want to ensure that none of the application instances have external IP addresses.

Which two methods can you use to accomplish this? (Choose two.)

- A. Enable Private Google Access on all the subnets.
- B. Enable Private Google Access on the VPC.
- C. Enable Private Services Access on the VPC.
- D. Create network peering between your VPC and BigQuery.
- E. Create a Cloud NAT, and route the application traffic via NAT gateway.

Correct Answer: BE

## **QUESTION 5**

You work for a university that is migrating to GCP.

These are the cloud requirements:

1.

On-premises connectivity with 10 Gbps

2.

Lowest latency access to the cloud

3.

Centralized Networking Administration Team

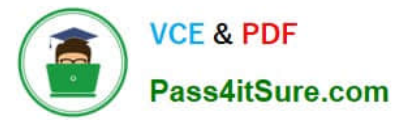

New departments are asking for on-premises connectivity to their projects. You want to deploy the most cost-efficient interconnect solution for connecting the campus to Google Cloud.

What should you do?

A. Use Shared VPC, and deploy the VLAN attachments and Interconnect in the host project.

B. Use Shared VPC, and deploy the VLAN attachments in the service projects. Connect the VLAN attachment to the Shared VPC\\'s host project.

C. Use standalone projects, and deploy the VLAN attachments in the individual projects. Connect the VLAN attachment to the standalone projects\\' Interconnects.

D. Use standalone projects and deploy the VLAN attachments and Interconnects in each of the individual projects.

Correct Answer: A

[PROFESSIONAL-CLOUD-](https://www.pass4itsure.com/professional-cloud-network-engineer.html)[NETWORK-ENGINEER](https://www.pass4itsure.com/professional-cloud-network-engineer.html) [PDF Dumps](https://www.pass4itsure.com/professional-cloud-network-engineer.html)

[PROFESSIONAL-CLOUD-](https://www.pass4itsure.com/professional-cloud-network-engineer.html)[NETWORK-ENGINEER](https://www.pass4itsure.com/professional-cloud-network-engineer.html) [Practice Test](https://www.pass4itsure.com/professional-cloud-network-engineer.html)

[PROFESSIONAL-CLOUD-](https://www.pass4itsure.com/professional-cloud-network-engineer.html)[NETWORK-ENGINEER](https://www.pass4itsure.com/professional-cloud-network-engineer.html) [Exam Questions](https://www.pass4itsure.com/professional-cloud-network-engineer.html)